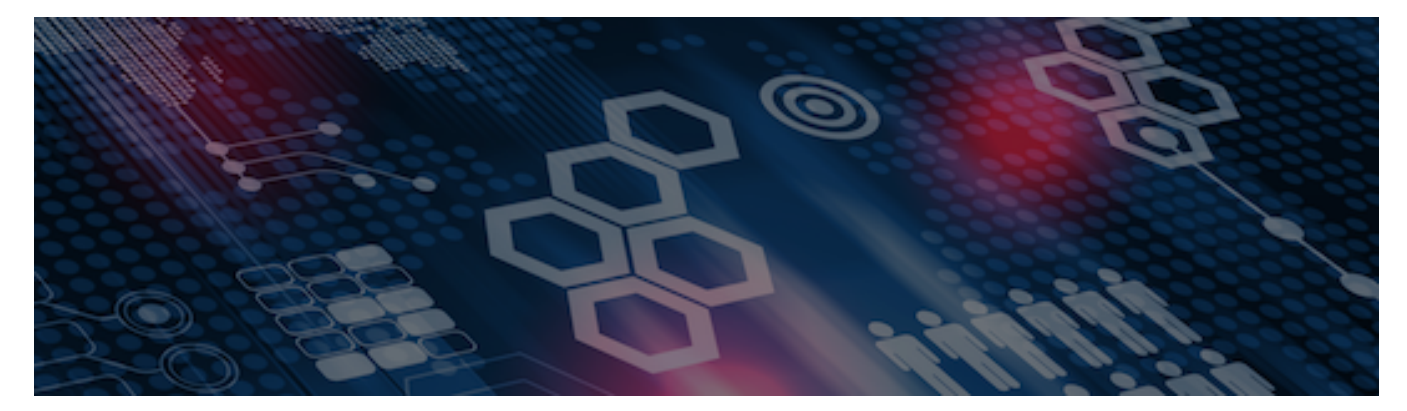

INTERSYSTEMS LEARNING SERVICES

#### **InterSystems Change Control**

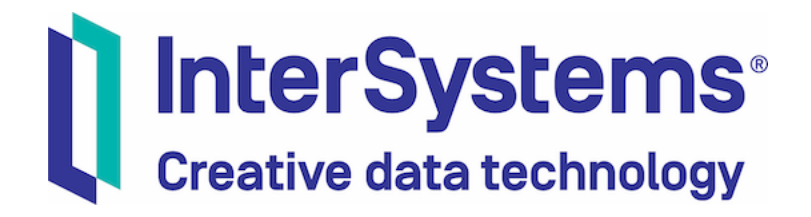

#### **InterSystems Change Control**

#### COPYRIGHT NOTICE

© 2020 InterSystems Corporation, Cambridge, MA. All rights reserved. InterSystems is a registered trademark of InterSystems Corporation.

#### InterSystems<sup>®</sup> InterSystems<sup>®</sup> InterSystems<sup>®</sup> InterSystems<sup>®</sup> InterSystems<sup>®</sup> **InterSystems** Creative data technology

InterSystems, InterSystems Caché, InterSystems Ensemble, InterSystems HealthShare, HealthShare, InterSystems TrakCare, TrakCare, InterSystems DeepSee, and DeepSee are registered trademarks of InterSystems Corporation.

InterSystems IRIS data platform, InterSystems IRIS for Health, InterSystems IRIS, InterSystems iKnow, Zen, and Caché Server Pages are trademarks of InterSystems Corporation.

All other brand or product names used herein are trademarks or registered trademarks of their respective companies or organizations.

This document contains trade secret and confidential information which is the property of InterSystems Corporation, One Memorial Drive, Cambridge, MA 02142, or its affiliates, and is furnished for the sole purpose of the operation and maintenance of the products of InterSystems Corporation. No part of this publication is to be used for any other purpose, and this publication is not to be reproduced, copied, disclosed, transmitted, stored in a retrieval system or translated into any human or computer language, in any form, by any means, in whole or in part, without the express prior written consent of InterSystems Corporation.

The copying, use and disposition of this document and the software programs described herein is prohibited except to the limited extent set forth in the standard software license agreement(s) of InterSystems Corporation covering such programs and related documentation. InterSystems Corporation makes no representations and warranties concerning such software programs other than those set forth in such standard software license agreement(s). In addition, the liability of InterSystems Corporation for any losses or damages relating to or arising out of the use of such software programs is limited in the manner set forth in such standard software license agreement(s).

THE FOREGOING IS A GENERAL SUMMARY OF THE RESTRICTIONS AND LIMITATIONS IMPOSED BY INTERSYSTEMS CORPORATION ON THE USE OF, AND LIABILITY ARISING FROM, ITS COMPUTER SOFTWARE. FOR COMPLETE INFORMATION REFERENCE SHOULD BE MADE TO THE STANDARD SOFTWARE LICENSE AGREEMENT(S) OF INTERSYSTEMS CORPORATION, COPIES OF WHICH WILL BE MADE AVAILABLE UPON REQUEST.

InterSystems Corporation disclaims responsibility for errors which may appear in this document, and it reserves the right, in its sole discretion and without notice, to make substitutions and modifications in the products and practices described in this document.

For Support questions about any InterSystems products, contact:

#### **InterSystems WorldWide Response Center**

Telephone: +1-617-621-0700 Tel: +44 (0) 844 854 2917 Email: support@InterSystems.com

ICC 400: Introduction to CCR Transport

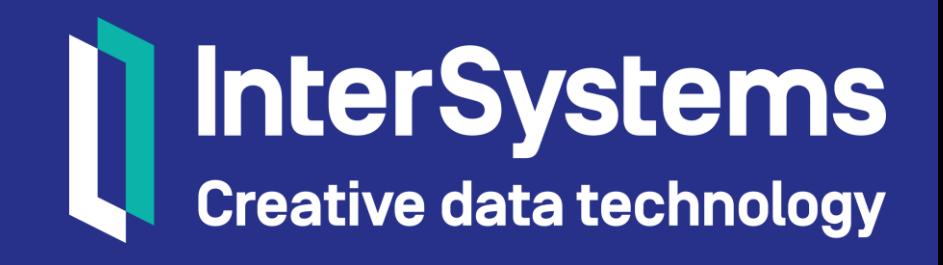

## **Objectives**

- Understand the benefits of CCR Transport including when and how to use it properly.
- **Discuss what the CCR Client Tools are and their purpose.**
- **Identify which parts of CCR Transport are automatic and** which require user action.

## Objectives (cont.)

- **Explain the role that the following servers play in CCR** Transport and how they interact / communicate.
	- **Client environment.**
	- CCR server.
	- **Perforce Helix Server.**
- **Explain the importance of the source workspace.**

# Part 1: CCR Transport: Getting Items from Here to There

$$
\lambda
$$

### Review: CCR Usage Tiers

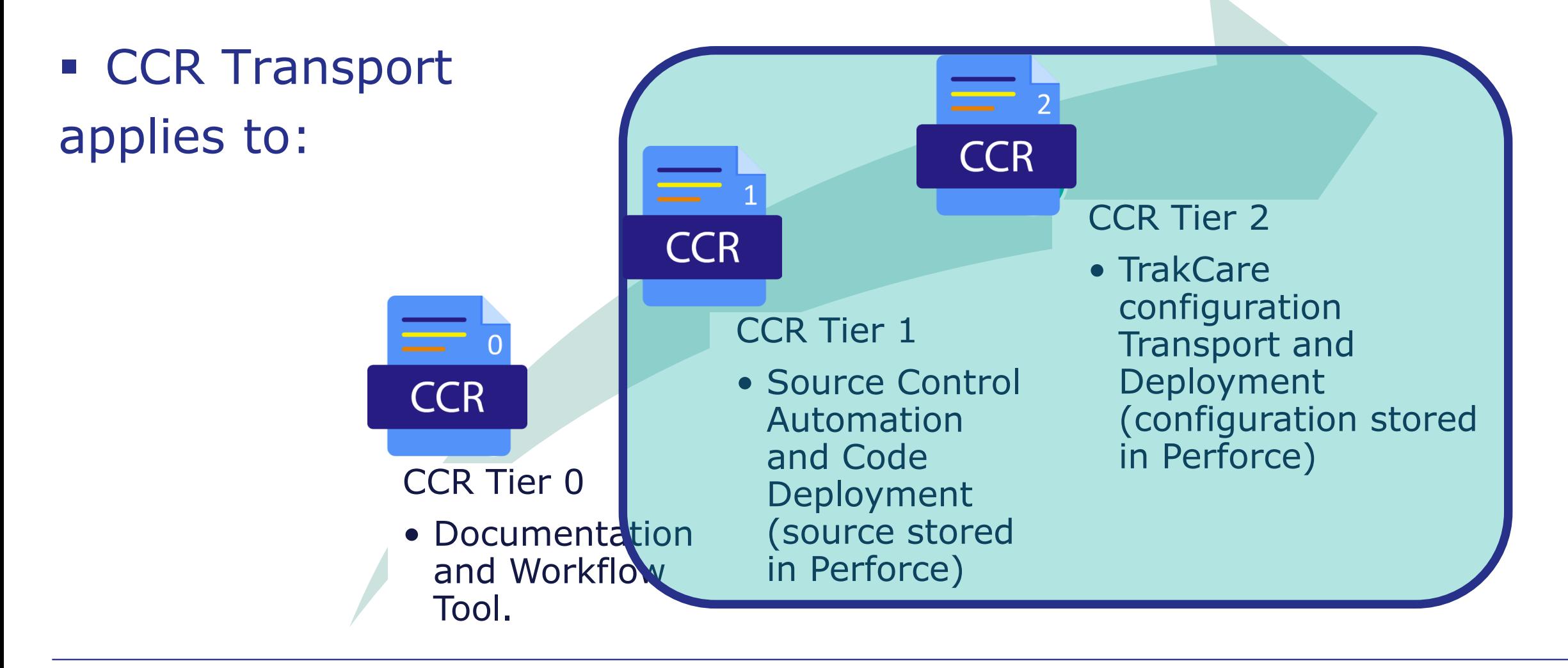

### CCR Transport: The Fundamentals

- **Firamework used to move items to or from environments.**
- Only applies to Tier 1 and Tier 2 CCRs.
- Stores all items in central Perforce Helix Server.
- **Depends on:** 
	- Namespace configured using Configure<sup> $\sim$ </sup>%buildccr utility.
	- **Outbound access to ccr.intersystems.com and** login.intersystems.com on port 443.
		- **CCR** never requires direct inbound access.
	- Users having proper understanding of how to use CCR Transport.

## CCR Transport: The Fundamentals (cont.)

 Only InterSystems employees require direct access to Perforce for advanced debugging.

### CCR Transport Terminology

- **Item: Individual representation of part of an application.** 
	- **Examples include individual:** 
		- **Class definitions.**
		- Routines.
		- Rows of a table.
- **Example:** File that combines one or more Items along with metadata for transporting Items.
	- **Think of it like an envelope for sending mail.**
	- Only used for transport purposes, not persisting change.

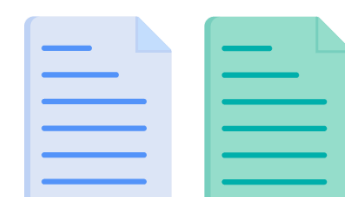

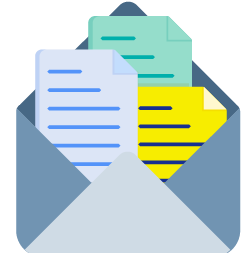

# CCR Transport Workflow

- 1. Create CCR to document change.
- 2. Make changes in BASE under a CCR.
- 3. Send changes to Perforce via ItemSet.
- 4. CCR workflow triggers integration of changes from BASE to TEST branch in Perforce.

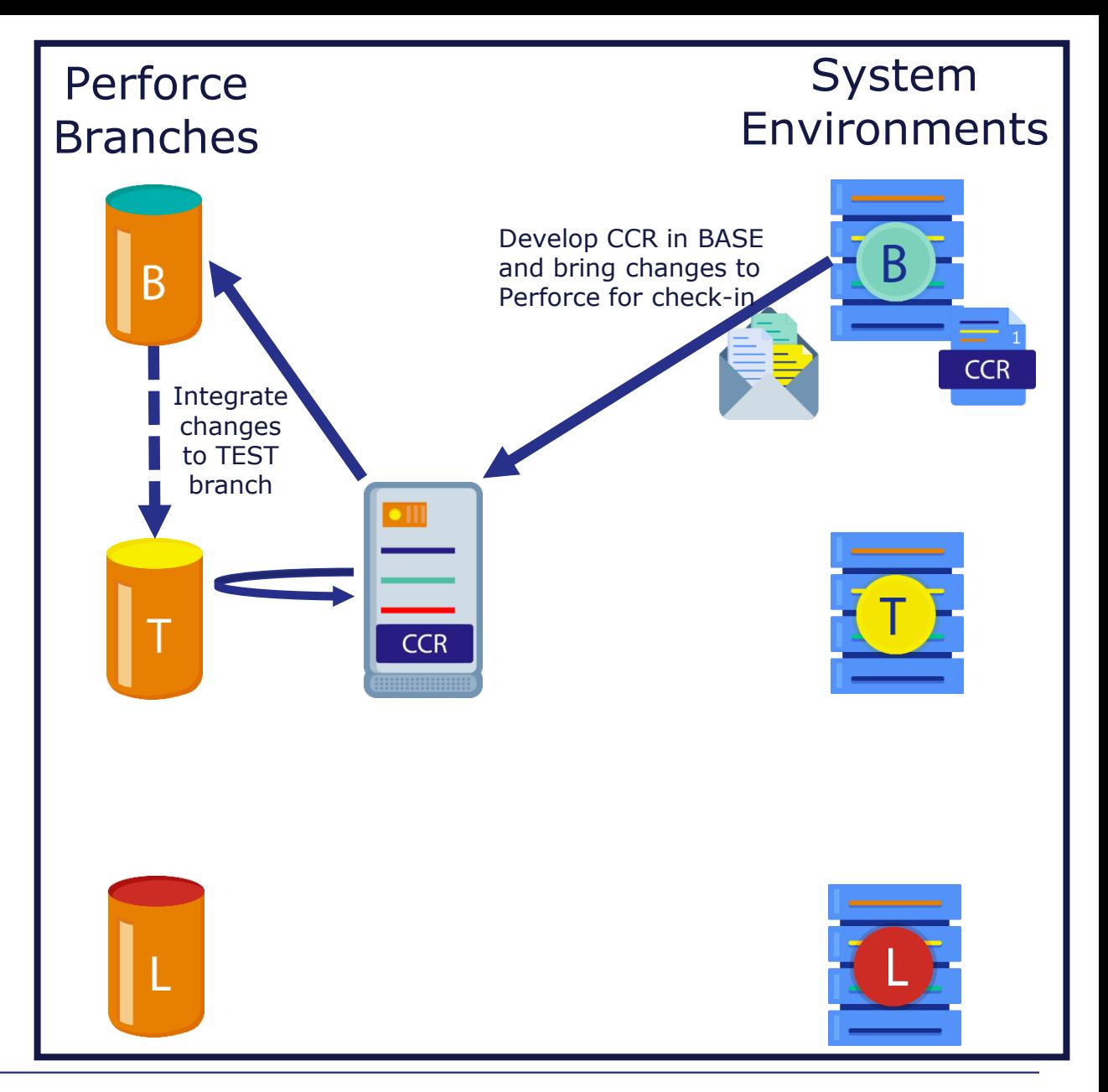

# CCR Transport Workflow

- 5. CCR delivers changes to TEST environment via ItemSet.
- 6. CCR workflow triggers integration of changes from TEST to LIVE branch in Perforce.
- 7. CCR delivers changes to LIVE environment via ItemSet.

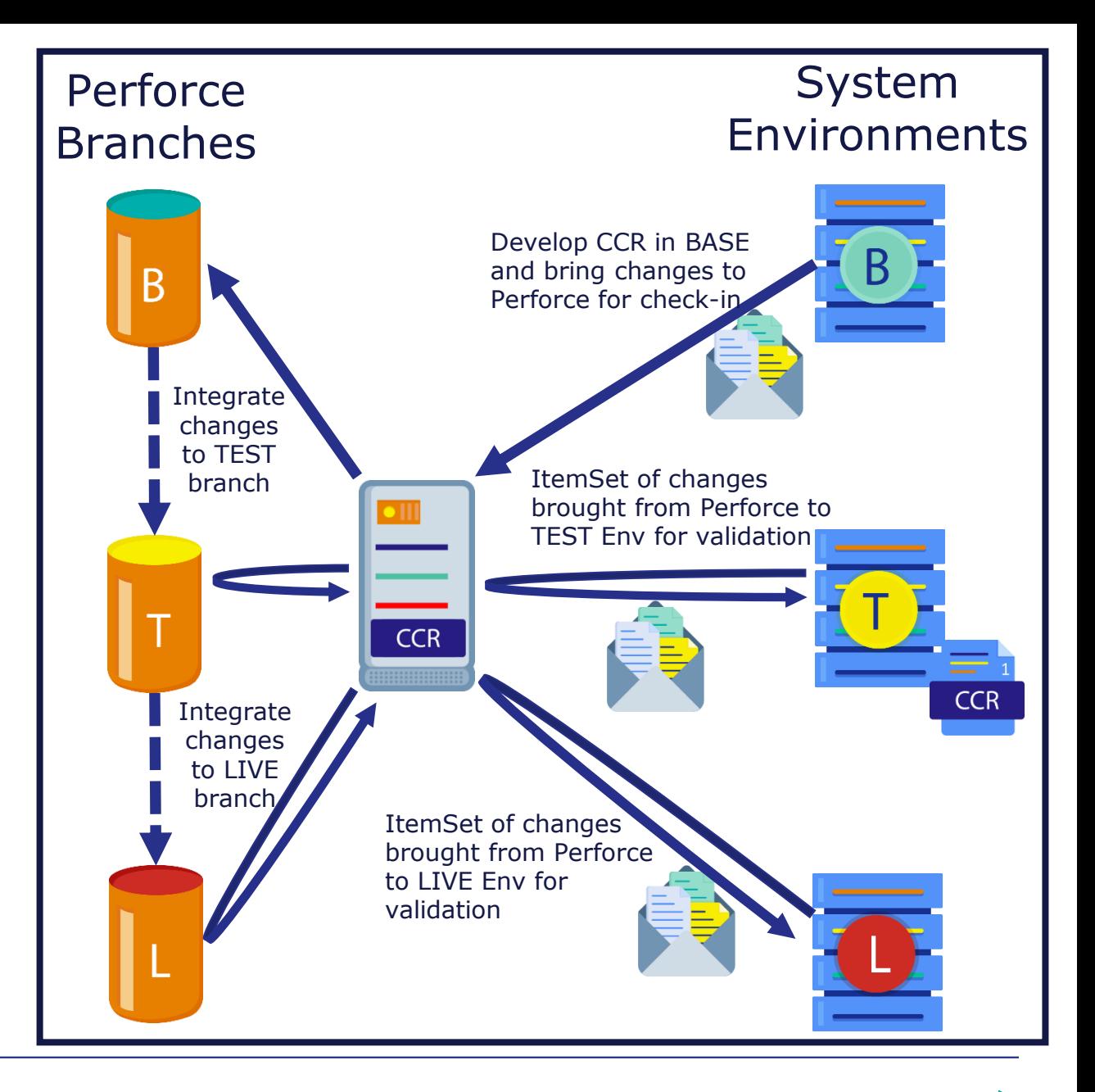

## Quiz: CCR Transport Delivery

Question:

What is the name of the container used to transport changes from the CCR server to an environment?

- A. Changelist.
- B. ItemSet.
- C. DiffChunk.
- D. Item.
- E. SnailMail.

## Quiz: CCR Transport Delivery (cont.)

- Answer:
- B. ItemSet.
- An ItemSet is an XML file containing 1 or more Items along with metadata related to the CCR.

#### Part 2: CCR Client Tools

$$
\lambda
$$

#### CCR Client Tools – An Introduction

- Library of code that comes with all InterSystems products.
	- **7 classes and 2 routines.**
- **Enables namespaces to act as clients to CCR.**
- **Stored in IRISLIB or CACHELIB database.** 
	- **Shared with all namespaces in instance.**

### CCR Client Tools – An Introduction (cont.)

- Can and should update without waiting for instance upgrade.
	- Low risk, easy, and mostly automated by progressing autogenerated Tier 1 CCR.
	- **Updates include bug fixes and enhancements.**
- **Slides discussing new features in client tools refer to date** added.
	- Environment has that feature if updated client tools since listed date.

#### Part 3: CCR Transport Architecture

$$
\alpha
$$

#### Source Workspace

- **Source workspace key component of CCR Transport** functionality.
- Directory in filesystem of each environment.
- **Folder structure under source workspace same as Perforce** branch.
- **Typically, files in source workspace updated by:** 
	- **CCR Client Tools for Tier 1 changes.**
	- **TCC for Tier 2 changes.**

#### Source Workspace

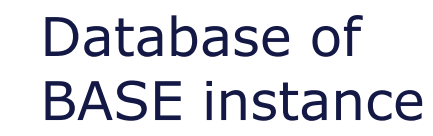

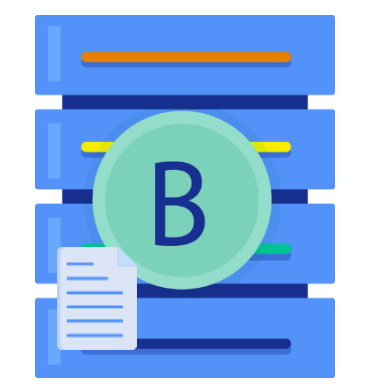

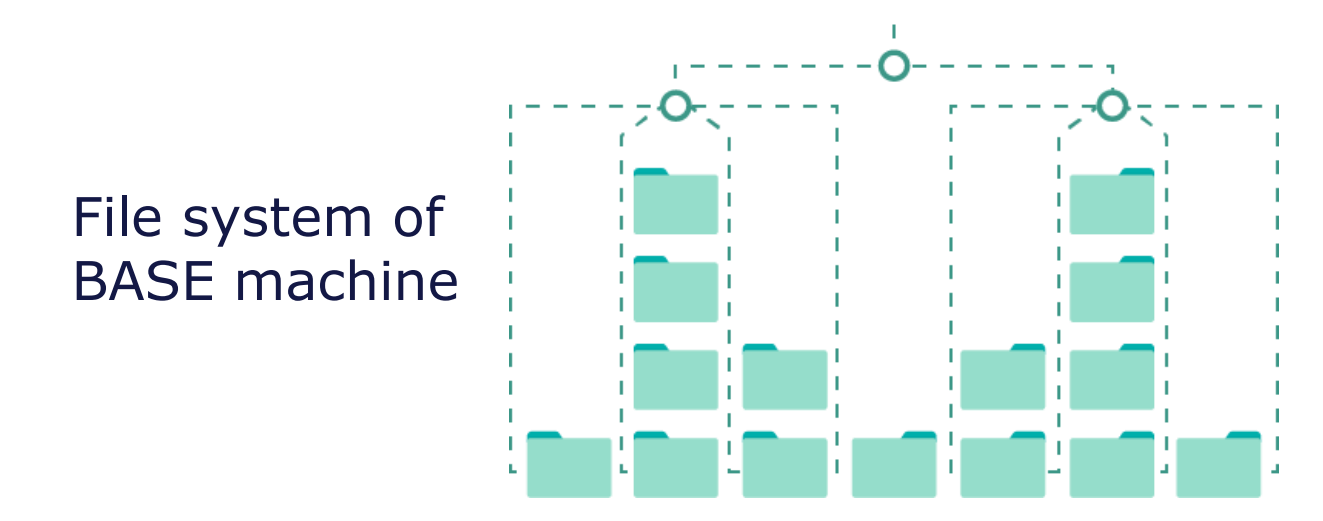

#### Connected vs Disconnected Mode

- **Disconnected CCR Client.** 
	- BASE is located outside of the InterSystems network.
	- CCR Client Tools use ItemSets to move source to/from Perforce.
	- TEST, UAT and LIVE are typically configured as Disconnected regardless of location.
- **Example CCR Client.** 
	- BASE is located inside of the InterSystems network.
	- This allows the CCR Client Tools to communicate with the Perforce Helix Server Directly without using ItemSets.
		- Communication occurs via the p4 Client.
	- **Typical configuration for InterSystems internal applications.**

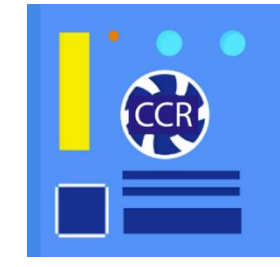

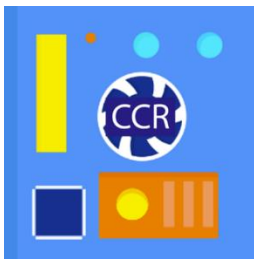

#### Transport Walkthrough: Sending Items from **Disconnected** BASE

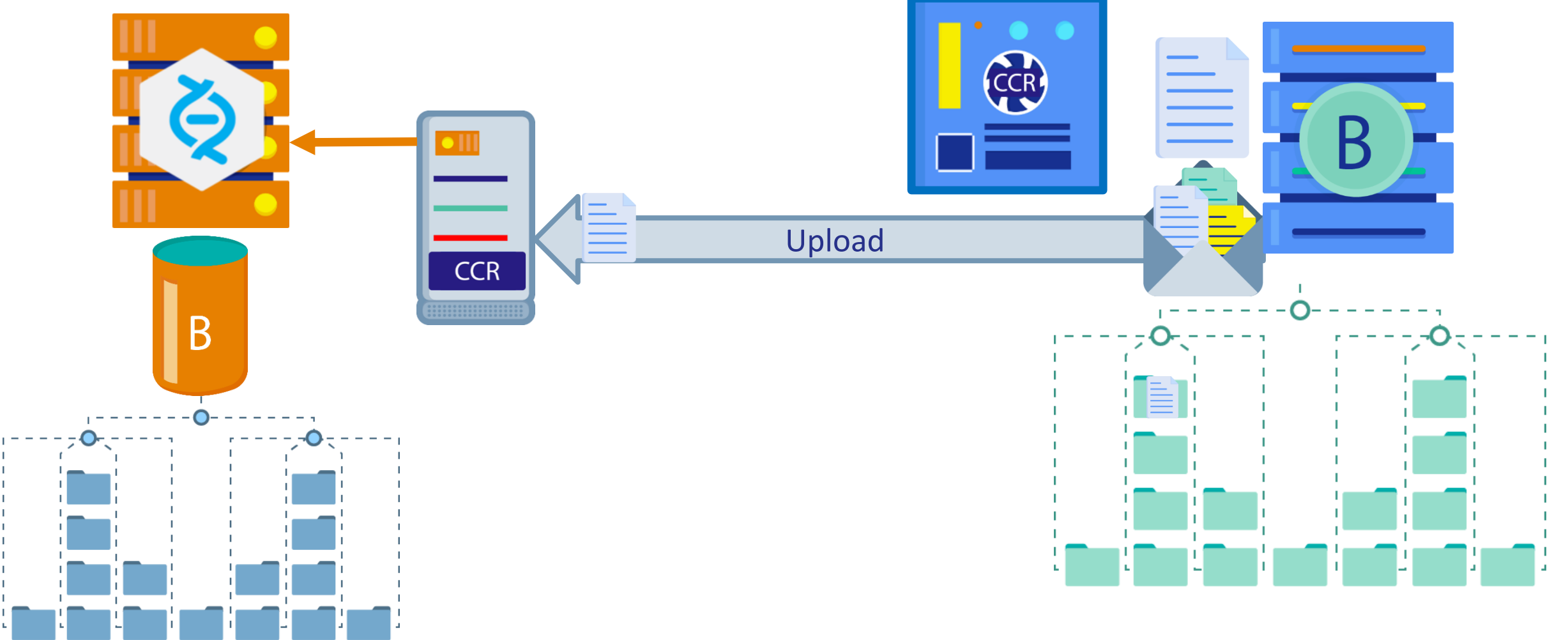

#### Transport Walkthrough: Sending Items from **Connected** BASE

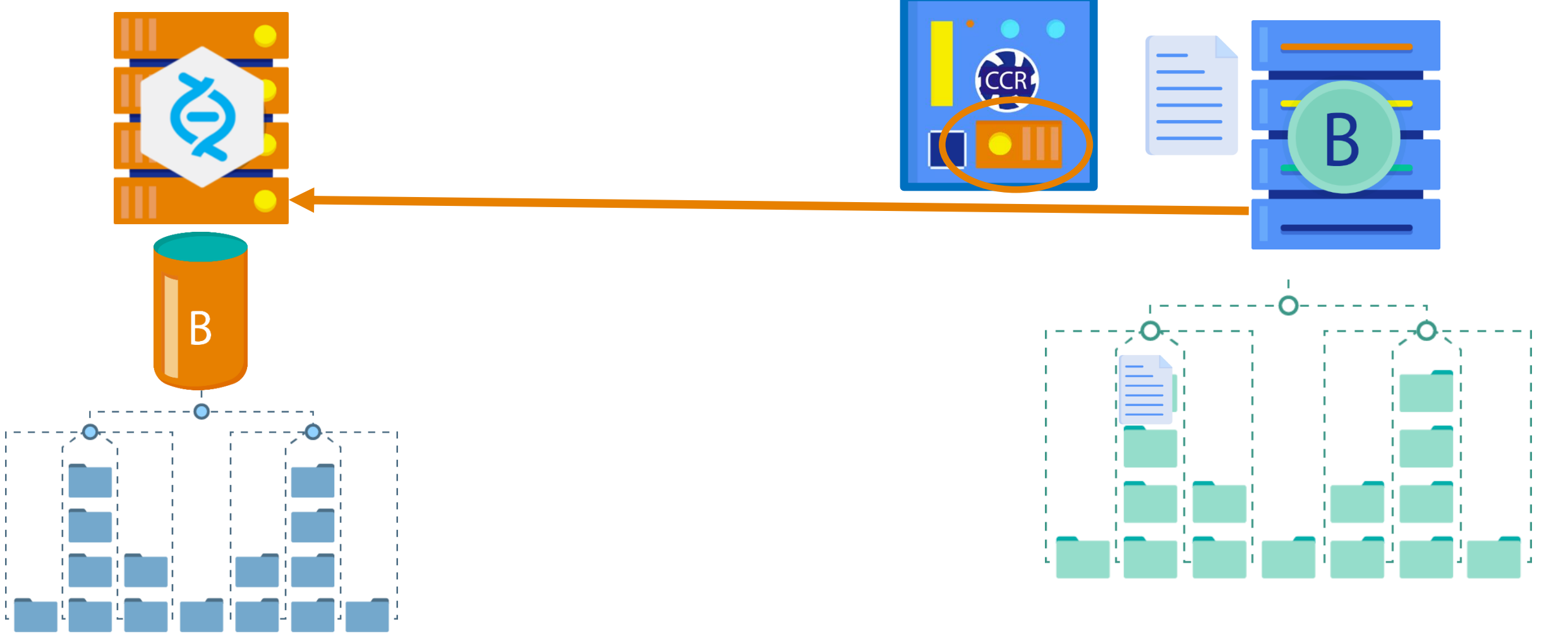

#### Transport Walkthrough: Integrating from BASE to **TEST**

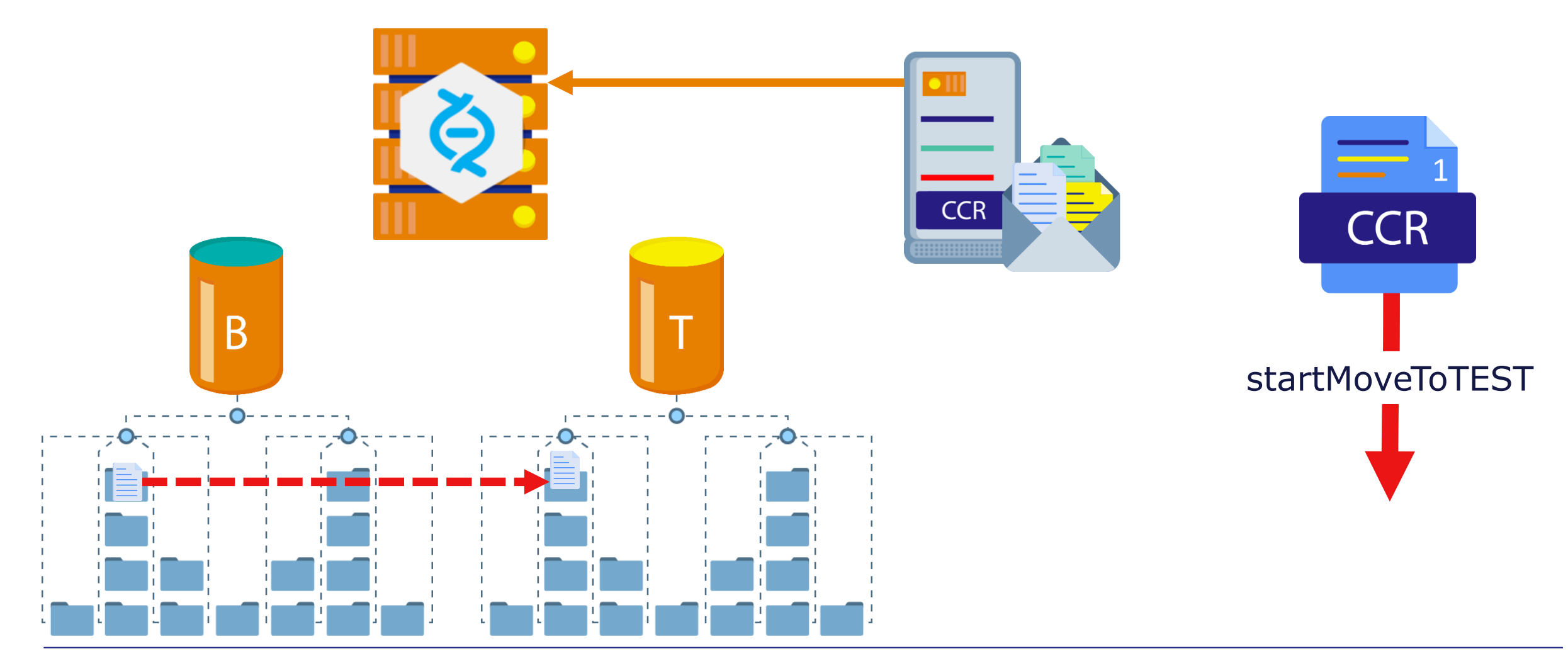

### Transport Walkthrough: Sending Items To TEST

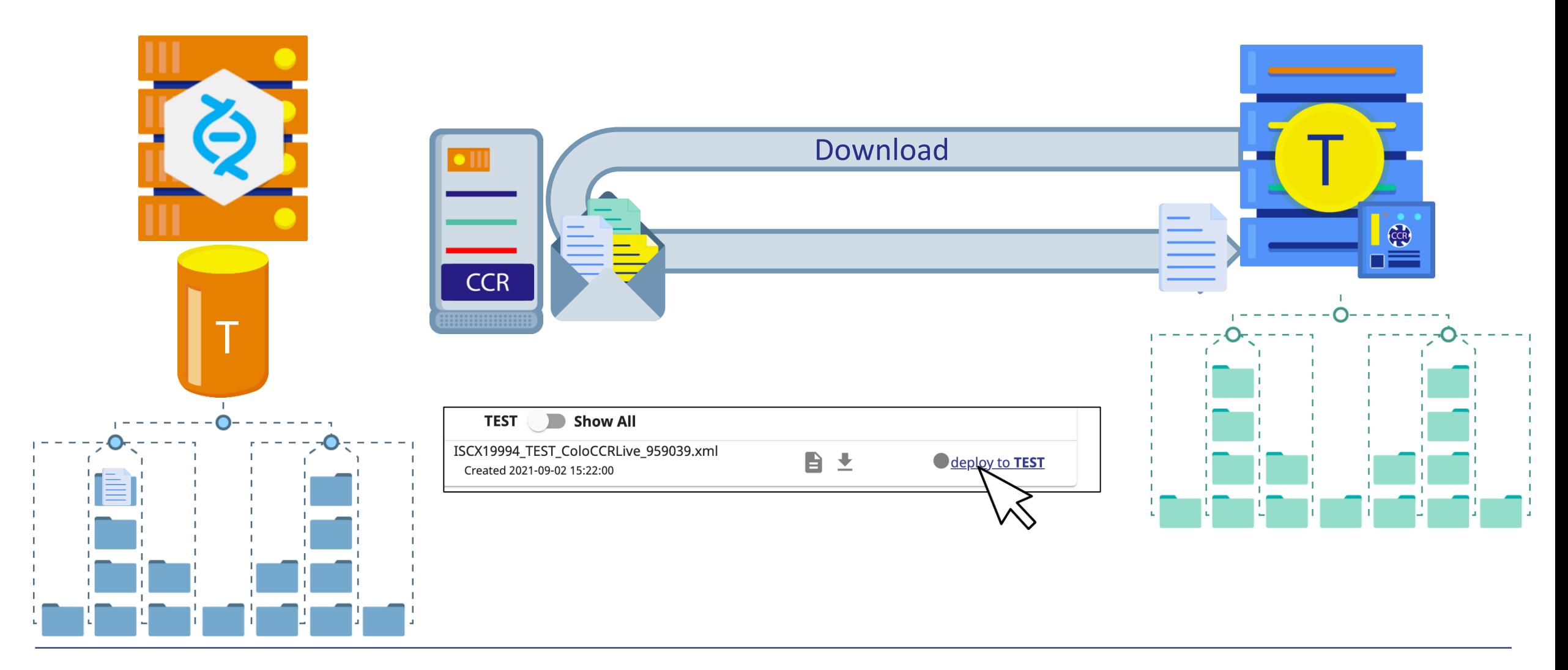

#### Transport Walkthrough: Integrating from TEST to LIVE

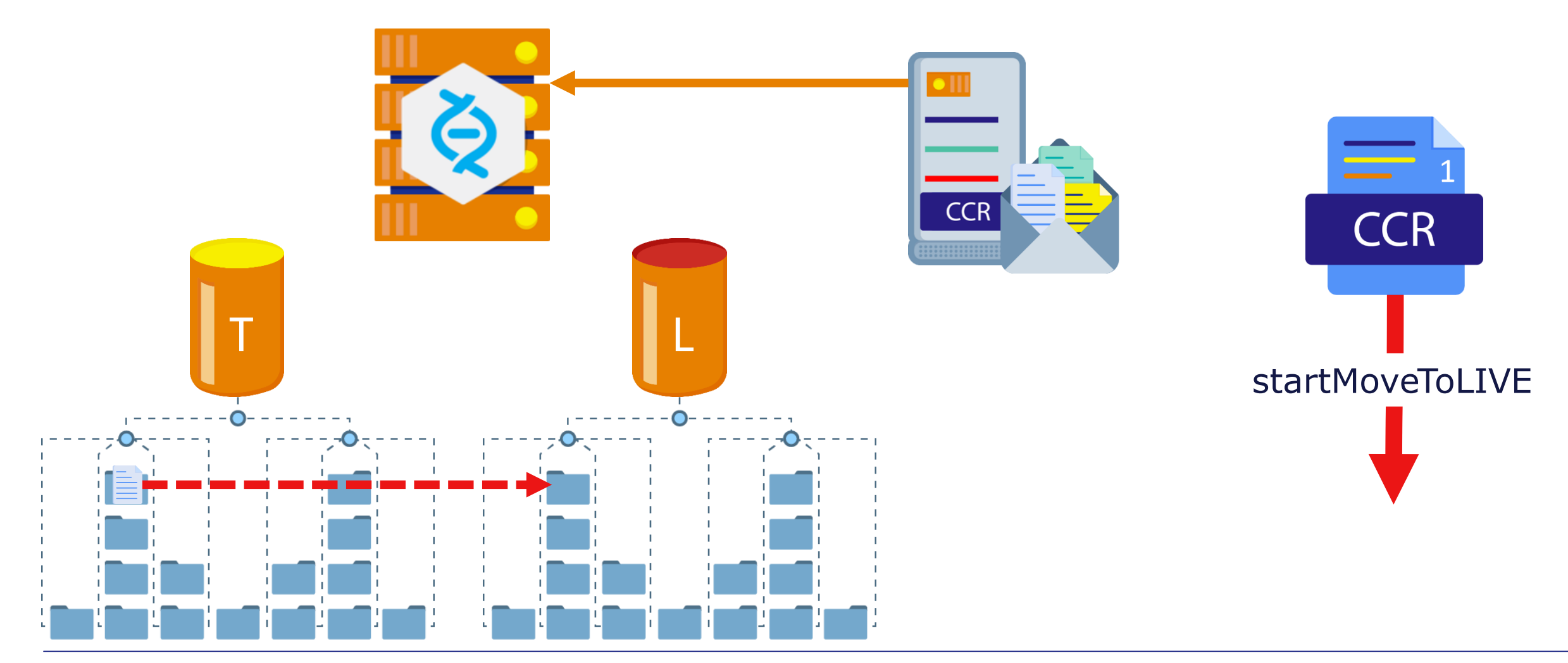

### Transport Walkthrough: Sending Items To LIVE

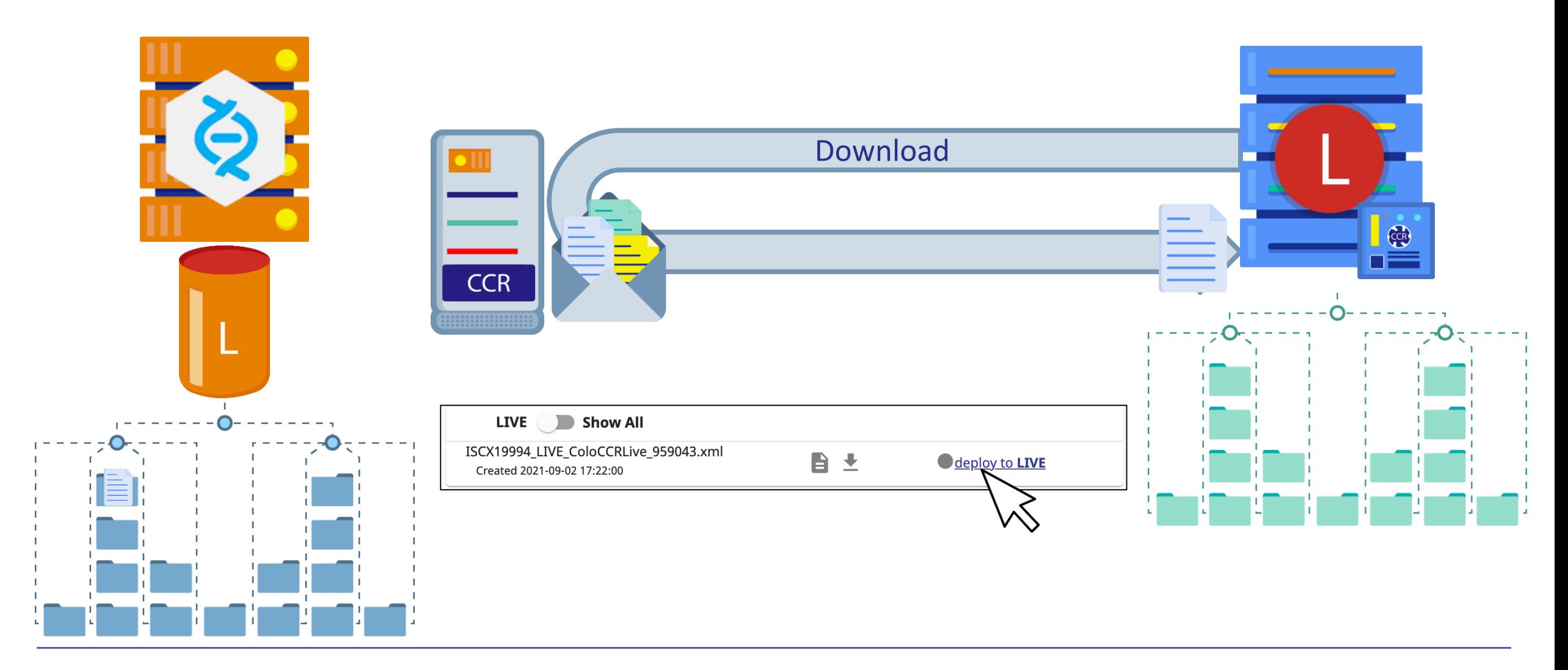

### Danger: Changes to non-BASE Environments

- All changes to controlled items must originate in BASE.
	- **Exception: LIVE-only workflows.**
- Never make changes to controlled items directly in TEST/UAT/LIVE environment.
	- Perforce must be the source of truth.
	- CCR Transport always uses complete copies of items in Perforce.
- **Proper configuration locks** TEST/UAT/LIVE from changes outside CCR workflow.

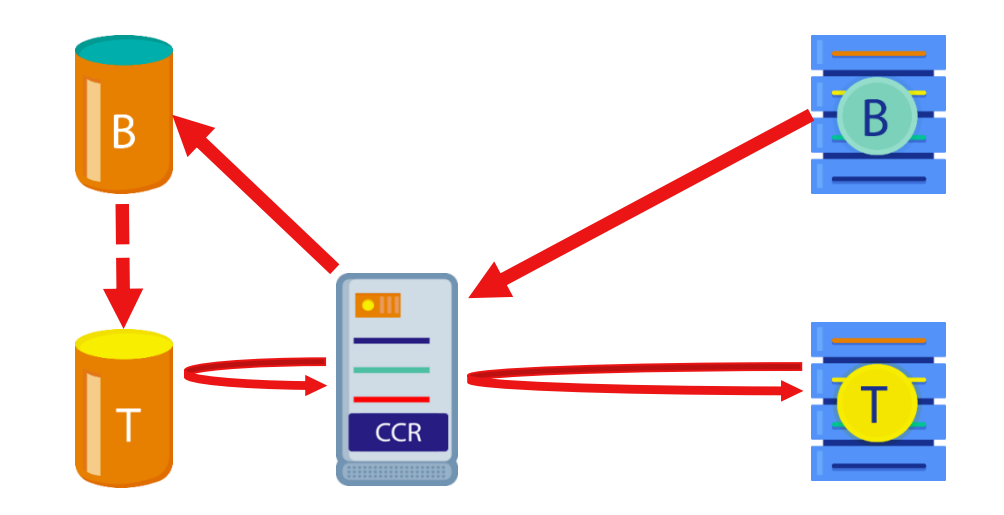

#### Always Deploy ItemSets

- Many high-risk problems can be caused by not deploying an ItemSet.
- **Tier 1 CCR updates item A but does not deploy to LIVE.**
- **Example 1 Later, another CCR also updates item A.**
- Both changes now in LIVE.

#### Perforce LIVE branch LIVE Environment

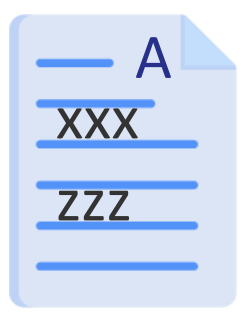

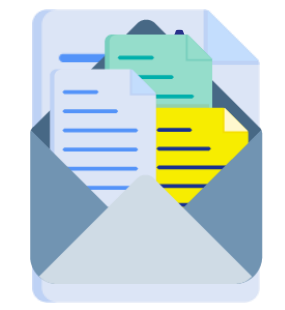

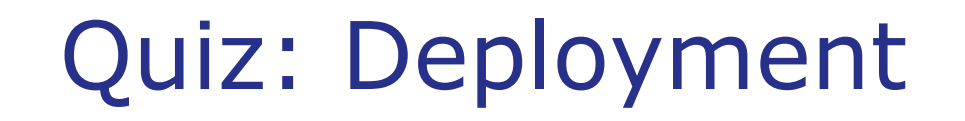

Question:

Performing the 'startMoveToTEST' transition on a CCR will automatically cause the item(s) to be deployed via an ItemSet to the TEST environment. True or False?

Answer:

False.

startMoveToTEST will automatically cause the changes to be \*integrated\* to the TEST branch, and an ItemSet to be \*created\*, but downloading the ItemSet is a user action.

#### Quiz: Deployment

Question:

- When is it appropriate to NOT deploy an ItemSet?
- A. Never.
- B. If part of the testing plan fails.
- C. When backing out a change.
- D. If you are not a Perforce user.
- E. If there is a prerequisite CCR.

# Quiz: Deployment (cont.)

Answer: A.

Always deploy an ItemSet to keep environments in sync with the state of Perforce.

B is wrong because deploy ItemSet happens before starting testing. C is wrong because backout happens in Perforce then need to deploy ItemSets to update environments. D is wrong because deploying ItemSets does not require interaction with Perforce (assuming ItemSet already generated). E is wrong because would not be able to perform authorizeAndStartMoveToXXXX transition and thus no ItemSet is created.

#### Preview Integrations

- **Preview integrations predict merge conflicts between** Perforce branches.
- Does not commit changes to target branch.
- CCR does preview integrations between branch for current phase and branch for upcoming phase upon entering:
	- **BASE\_Complete.**
	- **TEST\_Ready\_For\_Customer.**
	- **UAT\_Ready\_For\_Customer.**

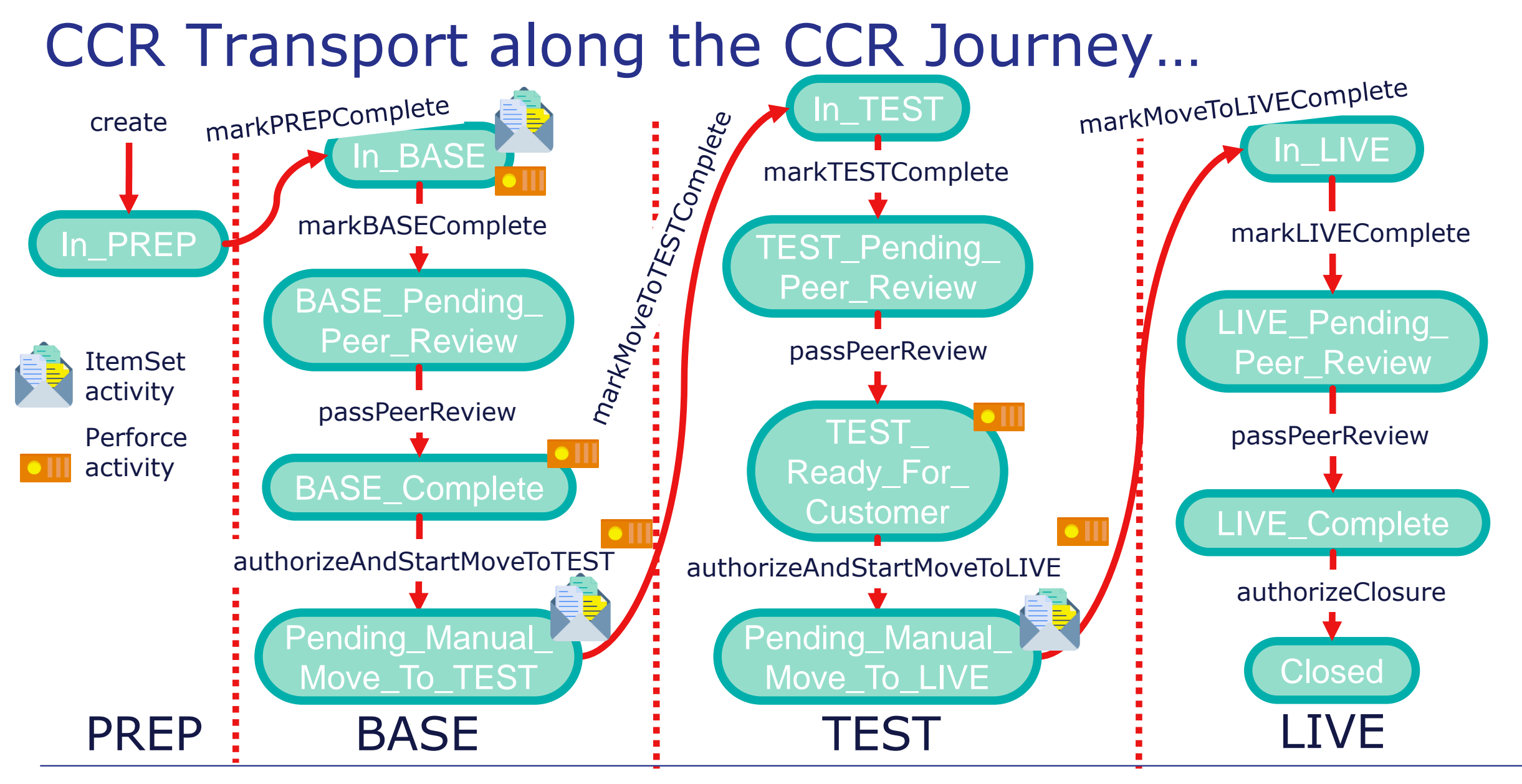

### CCR Transport Locations Explained

- In BASE.
	- **Example 1** Initial ItemSet upload and CCR submit to Perforce.
	- No ItemSet activity in Connected BASE environments.
- BASE\_Complete, TEST\_Ready\_For\_Customer.
	- Preview integration in Perforce if user that performed passPeerReview transition logged into Perforce.
- authorizeAndStartMoveToTest, authorizeAndStartMoveToLive.
	- **Example 1** ItemSet created in Perforce, then manually deployed to environment.

#### CCR Transport Best Practices

- If you are unsure or run into an error: get assistance!
- **Ensure baselining done properly when CCR first enabled.** 
	- **Completed with help from InterSystems.**
	- All existing items exported from an environment and submitted to Perforce.

### CCR Transport Best Practices (cont.)

- **EXAMPLE 11 EXAMPLE 11 FIGURE:** Limit scope of individual CCRs.
- **Progress CCR through workflow as quickly as safely as** possible.
	- **Stalled CCRs often block the work of others.**
- **Upload changes from BASE as soon as possible.**
- **Progress CCRs in order of configuration changes made.**
- For cancel transition, ensure changes completely backed out and ItemSets deployed.

### Improperly Cancelled CCR Causes Crises

- **Only cancel CCR if change no longer needed.** 
	- **Example: started creating configuration for new user but new user** does not end up joining.
	- Cancel **never** solution for errors in change progression (such as merge conflicts).
- Always backout cancelled CCR.
	- **Backed out of Perforce branch.**
	- **EXECTE:** ItemSets deployed to all affected environments.

# Improperly Cancelled CCR Causes Crises (cont.)

- Clean up merge conflicts.
	- Cancelling CCR with errors and recreating CCR is equivalent to leaving a crashed car on highway, getting into a new car and driving down same lane.
	- You have only made the original problem worse!

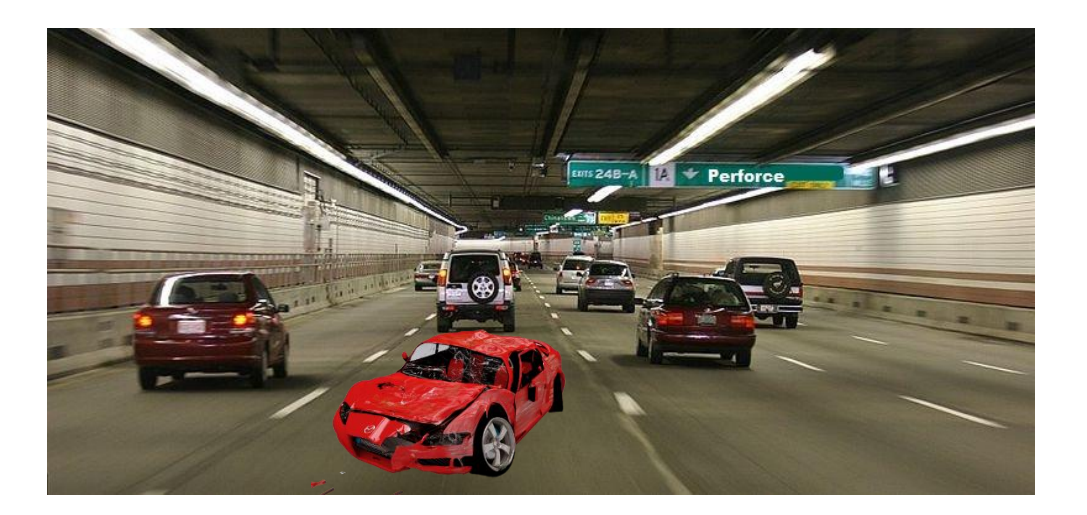

#### Quiz: Backing Out

#### Question:

Running the cancel transition is sufficient to reset everything if you ran into an issue and want to try again. True or False?

#### Answer:

False. Never cancel a CCR as a way of resolving an issue or to try to reset and try again. It will cause more problems and confusion.

If need to cancel, still need to complete the backout process. See ICC450 for details.

#### CCR Transport: The Audience

- Some of the other courses focused on CCR Transport (ICC4nn) are important prerequisites to CCR Tier 1 and CCR Tier 2 training.
- Courses dealing with direct Perforce interaction are only applicable to CCR users with access to the inside of the InterSystems network.

### CCR Transport: The Audience (cont.)

- Additional CCR Transport material relates to:
	- Use of Perforce (applicable to InterSystems employees only).
	- **The ins and outs of ItemSets.**
	- **EX Configuring CCR clients to send/receive changes from the CCR server.**
	- Options for System Topology (number of environments, how they might share source, etc.).
	- **Release management.**
- While most would be helpful for anyone involved in Tier 1 or Tier 2 CCRs, some courses are for a more technical audience (e.g. Perforce and Debugging material).

#### Areas for Further Study for CCR Transport

- **ICC410 Perforce Basics.**
- ICC420 ItemSets.
- **ICC430 CCR Client Configuration.**
- ICC440 System Topology.
	- **Environment Flow Options.**
	- **Secondary Environments.**
	- **Multi-Phase Implementation Strategy.**

#### Areas for Further Study for CCR Transport (cont.)

- ICC450 Backouts without using P4V and debugging.
- ICC460 Debugging techniques for InterSystems employees and advanced Perforce concepts.
- ICC470 Release Management.

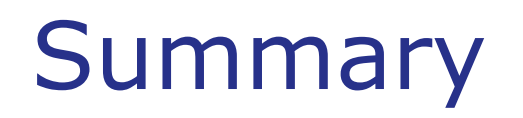

**What are the key points for this module?** 

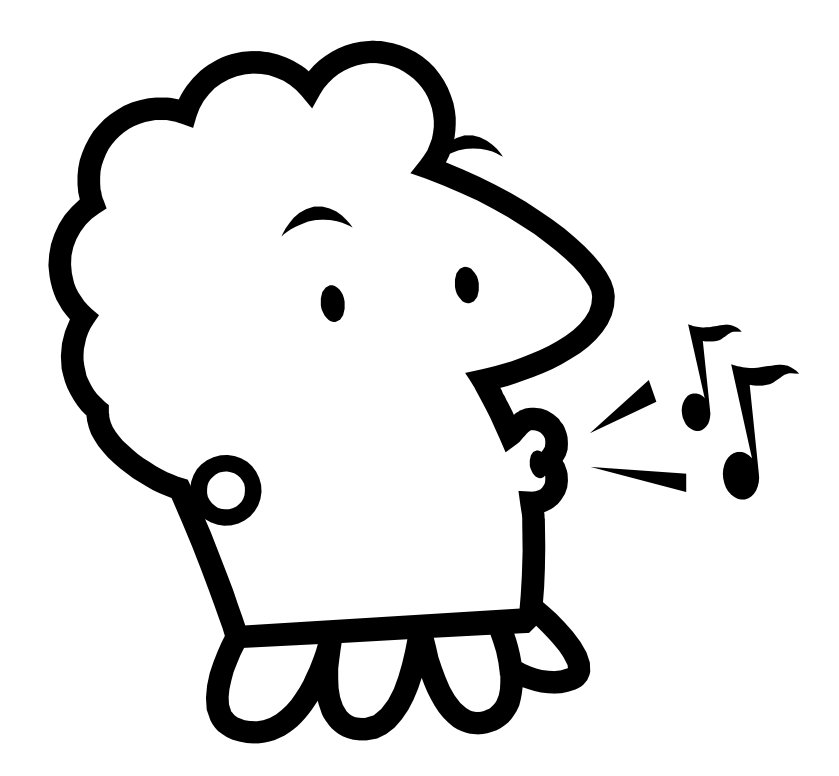